## ПЛАН УРОКА

| Предмет      | Информатика                                       |
|--------------|---------------------------------------------------|
| Учитель      | Әли Г.Қ.                                          |
| Школа, класс | г. Актобе, КГУ «Трехъязычная<br>СШГ №21», 8 класс |
| Тема урока   | Application of loop                               |

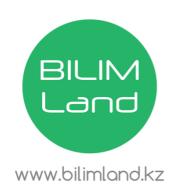

| Lesson objectives:               | <ul> <li>Solving problem with loop operators.</li> <li>Using the loop operators in the integrated processing environment.</li> </ul>   |                                                           |  |
|----------------------------------|----------------------------------------------------------------------------------------------------|-----------------------------------------------------------|--|
| Assessment criteria:             | <ul> <li>→ Solves the problem with loop operators.</li> <li>→ Uses loop operators in the integrated processing environment.</li> </ul> |                                                           |  |
| language objectives:             | Terminology 1. condition the way someone or something is                                                                               |                                                           |  |
|                                  | 2. loop                                                                                                    | a programming construct that repeats a group of commands. |  |
|                                  | 3. performed                                                                                                    | to carry out execute, do                                  |  |
|                                  | 4. <b>programming</b> Provides the standards, syntax, statements, and instructions for writing computer software.                      |                                                           |  |
|                                  | 5. statement                                                                                                    | a sentence that is either true or false                   |  |
|                                  | 6. a target                                                                                                    | goal                                                      |  |
|                                  | 7. to execute                                                                                                    | to carry out                                              |  |
|                                  | 8. variable                                                                                                    | A symbol used to represent a quantity that can change     |  |
| Value links:                     | Upbringing of friendship with group work. To train search by reference to the information.                                             |                                                           |  |
| Interdisciplinary communication: | English, mathematic.                                                                                                    |                                                           |  |
| ICT skills:                      | PC, interactive board.                                                                                                    |                                                           |  |
| Previous learning:               | Loops, for loop, while loop.                                                                                                    |                                                           |  |
|                                  | All students: Knows the loop operators.                                                                                                |                                                           |  |
|                                  | Most of the students: Solves the problem with loop operators.                                                                          |                                                           |  |
|                                  | Some of the students: Uses loop operators in the integrated processing environment.                                                    |                                                           |  |

| Planned | Planned activities | Resources |
|---------|--------------------|-----------|
| timings |                    |           |

| Come back! Tell your partner!  Evaluation descriptors: 1. Can reads the sentences 2. Can remember the sentences 3. Can speak the sentences! 4. Can write the sentences  Work the text  Work the text    https://bilimland.ky/en/courses/computer-science/8th-grade/lesson/ope ators-cyclic-programming-algorithms    https://bilimland.ky/en/courses/computer-science/8th-grade/lesson/ope ators-cyclic-programming-algorithms    https://bilimland.ky/en/courses/computer-science/8th-grade/lesson/ope ators-cyclic-programming-algorithms    https://bilimland.ky/en/courses/computer-science/8th-grade/lesson/ope ators-cyclic-programming-algorithms    https://bilimland.ky/en/courses/computer-science/8th-grade/lesson/ope ators-cyclic-programming-algorithms    https://bilimland.ky/en/courses/computer-science/8th-grade/lesson/ope ators-cyclic-programming-algorithms    https://bilimland.ky/en/courses/computer-science/8th-grade/lesson/ope ators-cyclic-programming-algorithms    https://bilimland.ky/en/courses/computer-science/8th-grade/lesson/ope ators-cyclic-programming-algorithms                                                                                                    |        | Introduction part                                                                                                    |                                                                                     |
|----------------------------------------------------------------------------------------------------|--------|----------------------------------------------------------------------------------------------------|-------------------------------------------------------------------------------------|
| Hellol My name is Arman. I'm glad to write to you! You know! Ilike working with computers. Now we are learning programming language Paint. To open, click Start – Programs – Paint. In Paint there is a loop operator. I don't know what it is used for. You know? Today, we can answer Arman's question, because the theme of our lesson «Application of loop».  1 min                                                                                                    | 2 min  | <ul><li>Hello, students!</li><li>How are you?</li><li>Who is absent?</li></ul>                                                                                                    |                                                                                     |
| Explanation part  Activities «Running dictation» Instruction for the students: To read a sentence on the site bilimland.kz! Remember it! Come back! Tell your partner!  Evaluation descriptors: 1. Can reads the sentences 2. Can remember the sentences 3. Can speak the sentences! 4. Can write the sentences  Work the text  Work the text  ### Activities «Running dictation» Instruction for the students: To read a sentence on the site bilimland.kz! Remember it! Come back! Tell your partner!  Evaluation descriptors: 1. Can reads the sentences 3. Can speak the sentences 4. Can write the sentences  ###################################                                                                                                    | 2 min  | Hello! My name is Arman. I'm glad to write to you! You know I like working with computers. Now we are learning programming language Paint. To open, click Start – Programs – Paint. In Paint there is a loop operator. I don't know what it is used for. You know?  Today, we can answer Arman's question, because the theme of our lesson «Application of loop».                                                                                                    | Slide 1                                                                             |
| Activities «Running dictation» Instruction for the students: To read a sentence on the site bilimland.kz! Remember it! Come back! Tell your partner!  Evaluation descriptors: 1. Can reads the sentences 2. Can remember the sentences 3. Can speak the sentences 4. Can write the sentences Work the text    https://bilimland.kz/en/courses/computer-science/8th-grade/lesson/ope ators-cyclic-programming-algorithms   https://bilimland.kz/en/courses/computer-science/8th-grade/lesson/ope ators-cyclic-programming-algorithms   https://bilimland.kz/en/courses/computer-science/8th-grade/lesson/ope ators-cyclic-programming-algorithms                                                                                                    | 1 min  | Acquaint students with the learning objectives                                                                                                    | Slide 2                                                                             |
| Instruction for the students:  To read a sentence on the site bilimland.kz!  Remember it! Come back!  Tell your partner!  Evaluation descriptors:  1. Can reads the sentences 2. Can remember the sentences 3. Can speak the sentences! 4. Can write the sentences  Work the text  Work the text  ##################################                                                                                                    |        | Explanation part                                                                                                    |                                                                                     |
| 2. Can remember the sentences 3. Can speak the sentences! 4. Can write the sentences  Work the text  ### Part of the Part of the Part of t | 6 min  | Instruction for the students:  To read a sentence on the site bilimland.kz! Remember it! Come back! Tell your partner!  Evaluation descriptors:                                                                                                    | https://bilimland.kz/en/courses/computer-science/8th-grade/lesson/operators-cyclic- |
| R/en/courses/co mputer- science/8th- grade/lesson/ope ators-cyclic- programming- algorithms                                                                                                    |        | <ul><li>2. Can remember the sentences</li><li>3. Can speak the sentences!</li></ul>                                                                                                    | -                                                                                   |
| Choose True or False  True False  There are three types of loops: fixed repetition, pretest, positiest.  The index variable must be of an ordinal data type.  The positiest loop has the following forms: for note: - Self-infyligh counts Excling.Low do statement:  When condition states out as FALSE, the body of the REPEAT toop never executes.  The Repeat bog continues until the Bodesn expression is TRUE:                                                                                                    | 10 min | SUBMIT    Submit   Compact   Depart   Depart   D | science/8th-<br>grade/lesson/oper<br>ators-cyclic-<br>programming-                  |
| Vocabulary & terminology part                                                                                                    |        | Current About courses Citating Contact  Cuper users I have Extent Look  Choose True or False  True False  True Fal |                                                                                     |

| 5 min                               | Find computer science terms from the text                                   | https://quizlet.co                          |  |
|-------------------------------------|-----------------------------------------------------------------------------|---------------------------------------------|--|
| Jiiiii                              | Evaluation descriptors :                                                    | m/374745649/loo                             |  |
|                                     | • 1. Can understand the sentences                                           | ps-flash-cards/                             |  |
|                                     | • 2. Can find terms the sentences                                           |                                             |  |
|                                     |                                                                             |                                             |  |
|                                     | Practice part (Практикалык бөлім)                                           |                                             |  |
| 10 min                              | Practice «Tangled» program code                                             | Slide 6-7                                   |  |
|                                     | Instruction for the students:                                               |                                             |  |
|                                     | - Program code created, but without order.                                  |                                             |  |
|                                     | - Discuss with the group                                                    |                                             |  |
|                                     | - Distribute correctly                                                      |                                             |  |
|                                     | - Check it on the Python                                                    |                                             |  |
|                                     | Evaluation descriptors:                                                     |                                             |  |
|                                     | 1. Know the order of the program code                                       |                                             |  |
|                                     | 2. Can use a loop                                                           |                                             |  |
|                                     | For 1st group                                                               |                                             |  |
|                                     | Flip number                                                                 |                                             |  |
|                                     | An integer is entered. Print the inverse of the number entered in           |                                             |  |
|                                     | numerical order. For example, 3425 was entered, 5243 should be output.      |                                             |  |
|                                     | •                                                                           |                                             |  |
|                                     | For 2 <sup>nd</sup> group                                                   |                                             |  |
|                                     | Even and odd digits                                                         |                                             |  |
|                                     | Determine how many even numbers are odd. The number is entered from         |                                             |  |
|                                     | the keyboard. For example                                                   |                                             |  |
|                                     | Enter number 65439                                                          |                                             |  |
|                                     | Even: 2, odd: 3                                                             |                                             |  |
|                                     |                                                                             |                                             |  |
|                                     | For 3 <sup>rd</sup> group                                                   |                                             |  |
|                                     | Calculate the sum and multiplication of numbers                             |                                             |  |
|                                     | A natural number (integer greater than zero) is entered. It is necessary to |                                             |  |
|                                     | find the sum and the product of the numbers that make up this number.       |                                             |  |
|                                     |                                                                             |                                             |  |
| 2 min                               | Warm up                                                                     | https://bilimland.k                         |  |
|                                     |                                                                             | z/kk/courses/educ                           |  |
|                                     |                                                                             | ation-                                      |  |
|                                     |                                                                             | movies/tema-                                |  |
|                                     |                                                                             | klassnogo-                                  |  |
|                                     |                                                                             | <u>chasa/lesson/zerek</u><br>tilikti-damytu |  |
|                                     |                                                                             | unku-uamytu                                 |  |
| Conclusion part(Қортындылау бөлімі) |                                                                             |                                             |  |
| _                                   | Feedback                                                                    |                                             |  |
| 2 min                               | 1 CCUDACK                                                                   |                                             |  |
|                                     |                                                                             |                                             |  |
|                                     |                                                                             |                                             |  |

| - if you like today's lesson, click like - if you have any question, click comments - if you understand everything and want to share, click repost To collect a evaluation sheets |  |
|----------------------------------------------------------------------------------------------------|--|
| Additional information                                                                                                    |  |
|                                                                                                    |  |

| Differentiation – how do you plan<br>to give more support? How do you<br>plan to challenge the more able<br>learners? | Assessment – how are you planning to check students' learning? | Health and safety links                                      |
|----------------------------------------------------------------------------------------------------|----------------------------------------------------------------|--------------------------------------------------------------|
| Differentiation by support<br>Differentiation by task                                                                 | Teacher monitors and fills in the Formative assessment form.   | Make sure cords are not tripping hazard.                     |
|                                                                                                    | Peer- assessment                                               | Switch off the active board if you do not use it.            |
|                                                                                                    |                                                                | If students are tired,<br>do physical exercise<br>with them. |
|                                                                                                    |                                                                | Open the window to refresh the air in the classroom during   |
|                                                                                                    |                                                                | the break.                                                   |
| Reflection                                                                                                    | Use the space below to reflect on your lesson. A               |                                                              |
| Ware the lesson shipstimes/learning                                                                                   | relevant questions from the box on the left abo                | ut your lesson.                                              |
| Were the lesson objectives/learning objectives realistic? What did the                                                |                                                                |                                                              |
| learners learn today? What was the                                                                                    |                                                                |                                                              |
| learning atmosphere like? Did my                                                                                      |                                                                |                                                              |
| planned differentiation work well? Did                                                                                |                                                                |                                                              |
| I stick to timings? What changes did I                                                                                |                                                                |                                                              |
| make from my plan and why?                                                                                            |                                                                |                                                              |
| Summary evaluation                                                                                                    | 1                                                              |                                                              |

## Summary evaluation

What two things went really well (consider both teaching and learning)?

1:

2.

What two things would have improved the lesson (consider both teaching and learning)?

1:

2:

What have I learned from this lesson about the class or individuals that will inform my next lesson?